$<<$  Visual FoxPr>>

<< Visual FoxPro>>

13 ISBN 9787811143959

10 ISBN 781114395X

出版时间:2007-5

页数:218

PDF

更多资源请访问:http://www.tushu007.com

 $\Box$ , tushu007.com

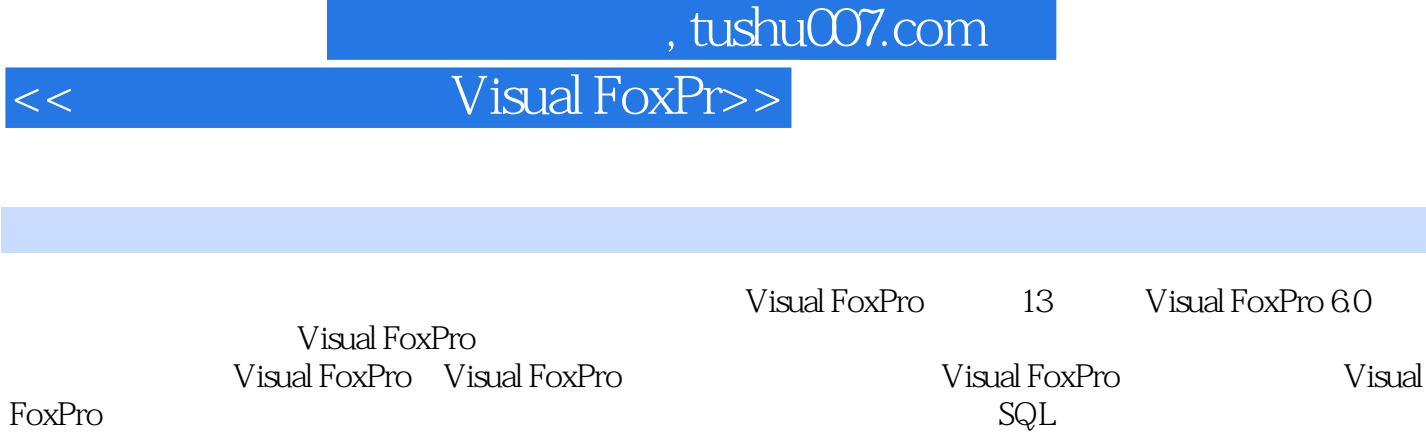

FoxPro程序设计、面向对象程序设计及表单、控件操作、查询设计器和SQL语言、视图、标签与报表

I

Visual FoxPro

## 第一图书网, tushu007.com

 $<<$  Visual FoxPr>>

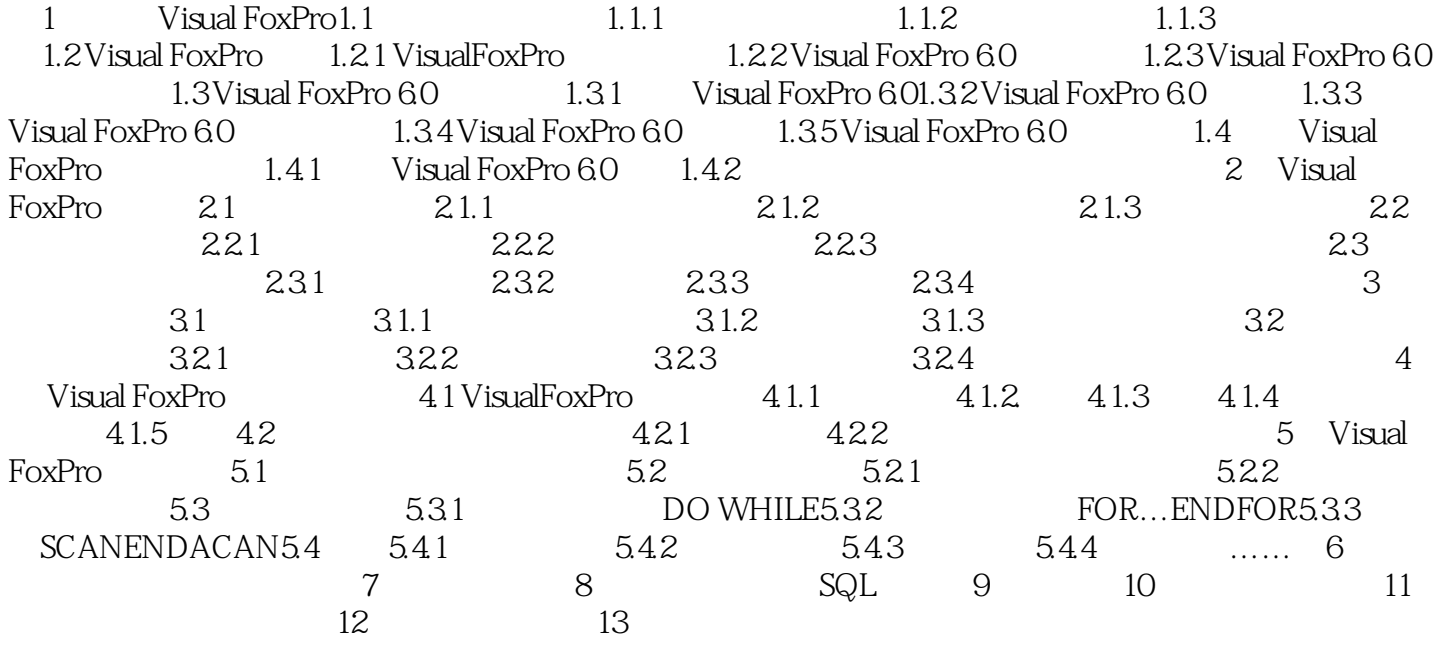

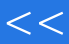

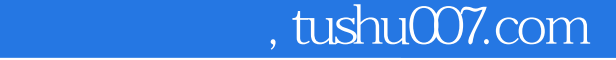

## $<<$  Visual FoxPr>>

本站所提供下载的PDF图书仅提供预览和简介,请支持正版图书。

更多资源请访问:http://www.tushu007.com